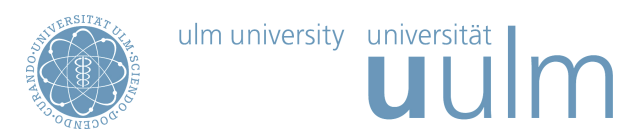

## Theoretische Modellierung und Simulation  $Ü$ bungsblatt Nr. 2, 03.05.2017

Die Übungsblätter können heruntergeladen werden von http://www.uni-ulm.de/theochem/

Die Aufgaben werden besprochen in den Übungen im Linux Pool, PC-Pool 8, O25/450, am Freitag, dem 05.05.2017

## Aufgabe 4: Linux

Wissenschaftliche Rechner benutzen heutzutage vorwiegend Linux als Betriebssystem. Außerdem basieren MAC-Rechner auf einem Unix-Betriebssystem. Daher sollen Sie einige grundlegende Befehle zum Arbeiten auf Linux- bzw. Unix-Rechnern kennenlernen im PC-Pool 8:

https://www.uni-ulm.de/einrichtungen/kiz/service-katalog/desktop-computing/pc-pools/pc-pool-8/ Nach der Übung sollten Sie beantworten können, was die folgenden Linux-Befehle bedeuten: a) mkdir Praktikum

- b) pwd
- c) mv test.txt test2.txt
- d) cp test.txt test2.txt
- e) Mit welchem Linux Befehl löscht man eine Datei?
- f) Mit welchem Linux-Befehl wechselt man in ein anderes Verzeichnis?

Von einen Windows-Rechner können Sie Sich z.B. mit Hilfe des Programms Putty auf Linux-Rechnern einloggen. In der Übung in der nächsten Woche sollen Sie versuchen, zu dem Rechner login.rz.uniulm.de eine Verbindung von einem Windows-Rechner aus herzustellen.

## Aufgabe 5: Lennard-Jones Potential

Das Lennard-Jones 12-6 Paarpotential kann auf zwei verschiedene Weisen geschrieben werden

$$
U_{\text{L}-\text{J}} = \left( \frac{C_{AB}^{12}}{R_{AB}^{12}} - \frac{C_{AB}^{6}}{R_{AB}^{6}} \right) \tag{1}
$$

$$
= 4\varepsilon \left( \left( \frac{\sigma}{R} \right)^{12} - \left( \frac{\sigma}{R} \right)^6 \right) \tag{2}
$$

a) Zeigen Sie, dass  $U_{L-J}$  bei  $R = 2^{1/6}\sigma$  einen stationären Punkt hat, d.h., dass dort die erste Ableitung des Potentials verschwindet. Zeigen Sie auch, dass der stationäre Punkt ein Minimum ist.

b) Die Argon-Argon Wechselwirkung wird durch  $\varepsilon/k_{\rm B} = 124\,\rm K$  und  $\sigma = 342\,\rm pm$  beschrieben. Plotten Sie das Potential.

Bitte wenden!

## Aufgabe 6: Molekularmechanik

a) Berechnen Sie mit Hilfe der beiden Kraftfelder UFF und Dreiding die Gesamtenergie von Ethan  $(C_2H_6)$  in der optimierten Struktur, d.h. in der Struktur mit der minimalen Gesamtenergie. Führen Sie die Rechnungen, falls möglich, sowohl mit GAUSSIAN als auch mit Materials Studio durch. Gibt es Unterschiede? Was besagt diese Gesamtenergie?

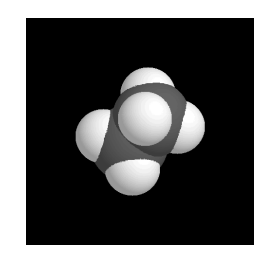

b) Berechnen Sie die Energie des Ethan-Moleküls als Funktion des Diederwinkels mit beiden Kraftfeldern. Wie groß ist der Unterschied der Energie in der ekliptischen und der gestaffelten Konformation?

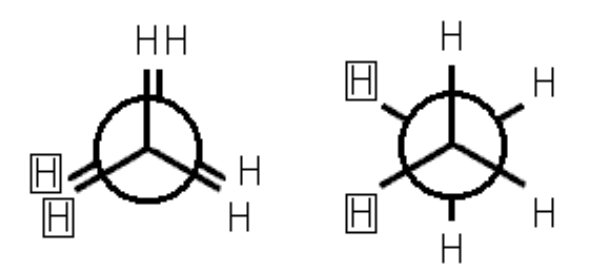